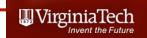

# Matlab Data Structures Manipulation of Structured Arrays

Dr. Antonio A. Trani
Professor
Dept. of Civil and Environmental Engineering

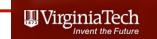

#### What is a Structured Array?

- Another Matlab data structure that can store dissimilar information (i.e., strings, numerics)
- A structured file (or struct file) is defined a parent-child relationship
- The parent structure contains high-level information about the data set
- "Children" branches contain detail information related to the parent

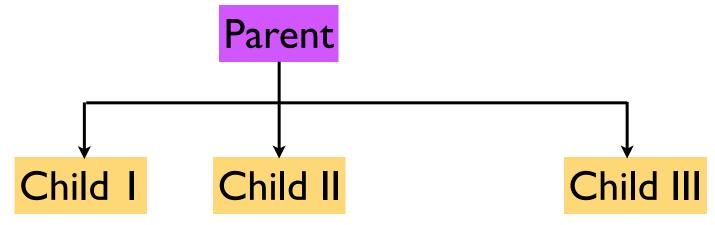

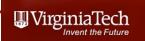

#### More Complex Example (Structured File)

In order to consider study the National Airspace System (NAS) we consider aircraft flight plans (fp) over the entire continental US. A sample flight explaining the requirements of the data stucture used in Matlab is explained in the sequel. All parameters of this flight have been derived from the Enhanced Traffic Management System (ETMS).

```
% The following example illustrates the ETMS data base
```

```
AAL1_____00_0 YYY B767 YYY YYY 1

AAL1____00_0 JFK LAX 40.640 73.779 866 33.943 118.408 1152 14:26 286 0 C 50

IZYYYYYY 40.633 73.783 0 866.000 123 123

YYYYYYYYY 40.417 74.143 112 871.885 330 304

YYYYYYYYY 40.200 74.500 208 875.749 386 345

YYYYYYYYY 40.285 74.988 282 879.526 441 386

.....

LZYYYYYY 33.950 118.400 0 1168.621 219 225
```

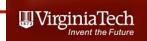

#### More Complex Example (Structured File)

- Boeing 767-200
- Origin = JFK (New York)
- Destination LAX (Los Angeles)
- Flight departure time = 866 UTC (minutes)
- 50 waypoints along the route are filed by the pilot in this case indicating a full trajectory from JFK to LAX
- The entire trip crosses 5-6 ARTCC centers in NAS and involves 2 terminal area crossings (at origin and destination airports)

A sample flight plan data structure file is available in the syllabus web site (flightPlanData.mat)

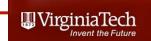

#### Explanation of a Flight Plan

Two flight plans shown in the graphic

Each flight plan has numerous waypoints along the route

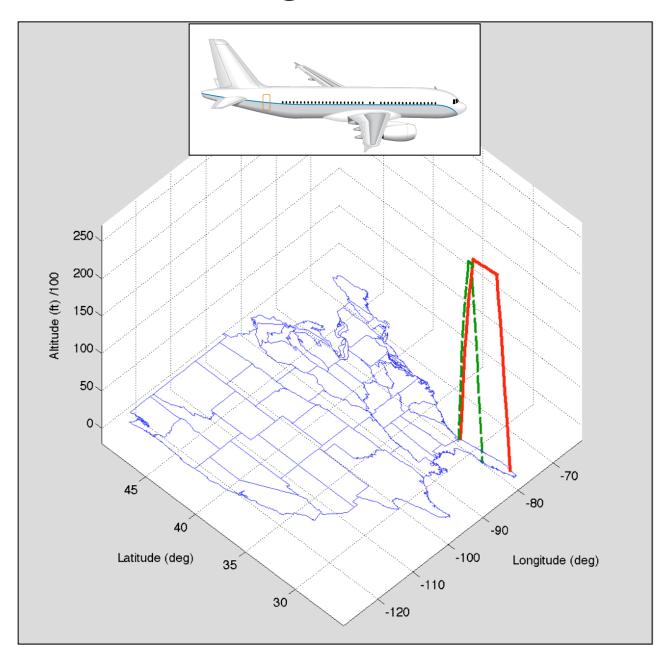

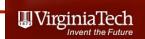

#### Explanation of a Flight Plan and Waypoints

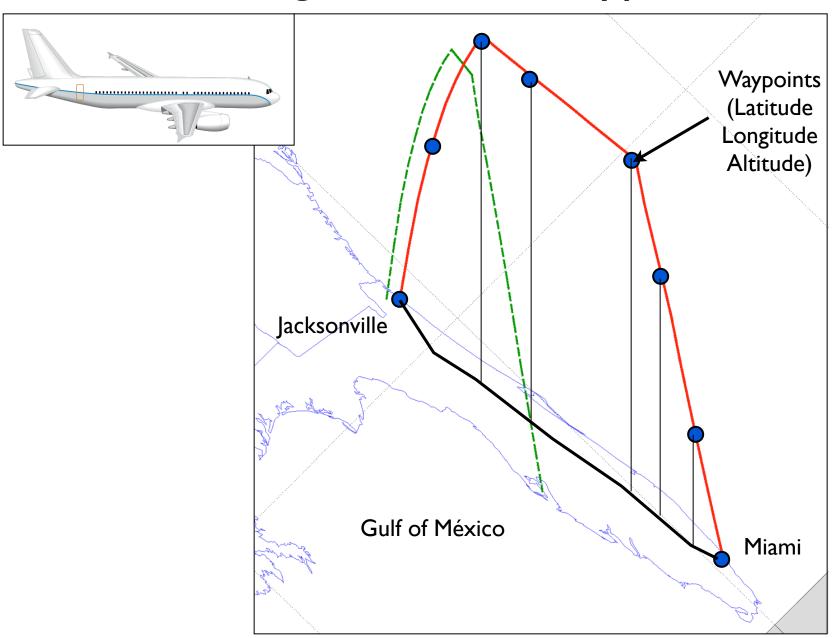

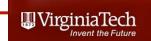

### Structured File (flightPlanData)

flightPanData =

Parent data structure

1x225 struct array with fields:

fname ←

fmodel

origin

destination

n

WP

twp ←

| Name        | Data                                                    |
|-------------|---------------------------------------------------------|
| fname       | flight name                                             |
| fmodel      | aircraft type                                           |
| origin      | origin airport                                          |
| destination | destination airport                                     |
| n           | number of waypoints<br>(latitude, longitude, elevation) |
| wp          | waypoints                                               |
| twp         | time at waypoints                                       |

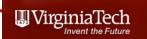

## Matlab Code to Manipulate Flight Plan Data

```
% Map has three vectors: latitude, longitude and elevation to make 3D plots
load flightPlanData % loads the structure data
load usamap % loads the coordinates of the U.S. boundary
% Make a plot of the US first. Then hold the plot to make a plot of the
% flights
plot3(uslon, uslat, elevation)
xlabel('Longitude (deg)','fontsize',20)
ylabel('Latitude (deg)','fontsize',20)
zlabel('Elevation (feet)','fontsize',20)
grid
hold on
% Now plot each flight.
% This requires a loop because the data is inside a struct file.
% This is one of one of the weaknesses of the struct files
```

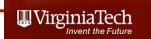

### Three-D Output Plot

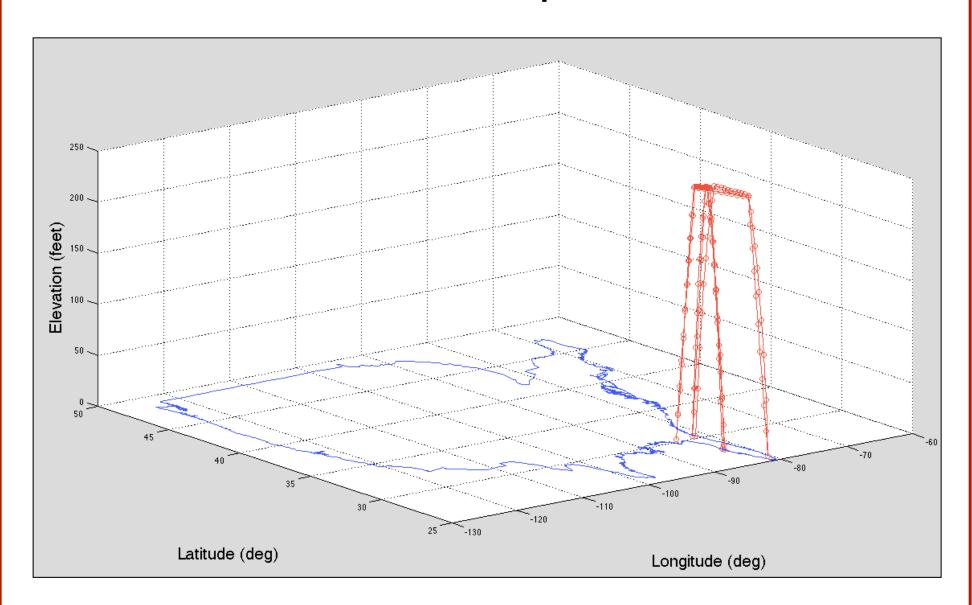

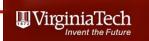

#### A Few Tasks to Do:

- Plot the waypoints of all the flights in the data set
- Extract flights for a specific origin
- Plot the flights in 2D showing the vertical profile of the flight (side view)